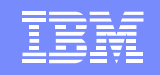

### z/OS Problem Determination UpdateSHARE Session 8696: March 1, 2011

Karla ArndtSystem z - Core TechnologiesRochester, Minnesotakka@us.ibm.com507-253-3606

Anuja Deedwaniya System z - Application Enablement Poughkeepsie, New York anujad@us.ibm.com845-435-4160

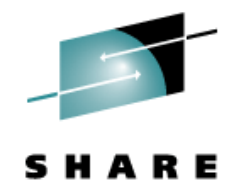

Permission is granted to SHARE Inc. to publish this presentation paper in the SHARE Inc. proceedings; IBM retains the right to distribute copies of this presentation to whomever it chooses.

Page 1© 2011 IBM Corporation

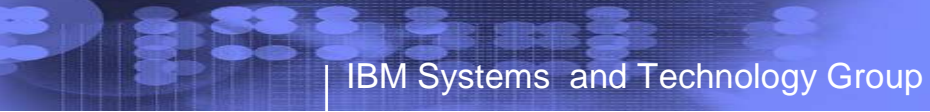

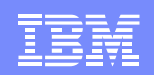

### **Trademarks**

**The following are trademarks of the International Business Machines Corporation in the United States and/or other countries.**

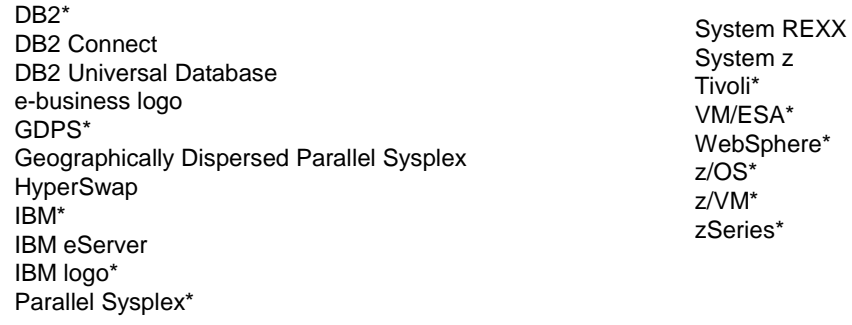

\* Registered trademarks of IBM Corporation

#### **The following are trademarks or registered trademarks of other companies.**

Intel is a registered trademark of the Intel Corporation in the United States, other countries or both.

Linux is a registered trademark of Linus Torvalds in the United States, other countries, or both.

Java and all Java-related trademarks and logos are trademarks of Sun Microsystems, Inc., in the United States and other countries.

UNIX is a registered trademark of The Open Group in the United States and other countries.

Microsoft, Windows and Windows NT are registered trademarks of Microsoft Corporation.

SET and Secure Electronic Transaction are trademarks owned by SET Secure Electronic Transaction LLC.

\* All other products may be trademarks or registered trademarks of their respective companies.

#### **Notes**:

Performance is in Internal Throughput Rate (ITR) ratio based on measurements and projections using standard IBM benchmarks in a controlled environment. The actual throughput that any user will experience will vary depending upon considerations such as the A.M.ount of multiprogramming in the user's job stream, the I/O configuration, the storage configuration, and the workload processed. Therefore, no assurance can be given that an individual user will achieve throughput improvements equivalent to the performance ratios stated here.

IBM hardware products are manufactured from new parts, or new and serviceable used parts. Regardless, our warranty terms apply.

All customer examples cited or described in this presentation are presented as illustrations of the manner in which some customers have used IBM products and the results they may have achieved. Actual environmental costs and performance characteristics will vary depending on individual customer configurations and conditions.

This publication was produced in the United States. IBM may not offer the products, services or features discussed in this document in other countries, and the information may be subject to change without notice. Consult your local IBM business contact for information on the product or services available in your area.

All statements regarding IBM's future direction and intent are subject to change or withdrawal without notice, and represent goals and objectives only.

Information about non-IBM products is obtained from the manufacturers of those products or their published announcements. IBM has not tested those products and cannot confirm the performance, compatibility, or any other claims related to non-IBM products. Questions on the capabilities of non-IBM products should be addressed to the suppliers of those products.

Prices subject to change without notice. Contact your IBM representative or Business Partner for the most current pricing in your geography.

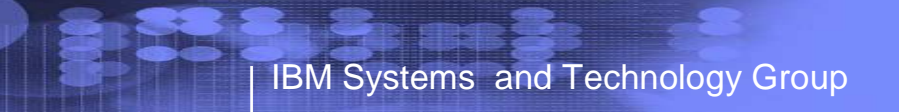

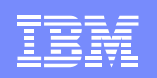

### Problem Determination Update - Agenda

- $\bullet$ Requirements for Problem Determination Improvements
- z/OS Problem Determination Simplification
	- Problem identification: Runtime Diagnostics
	- Soft Failure detection: Predictive Failure Analysis
	- Problem Data Management: z/OSMF Incident Log
- $\bullet$ **Documentation**
- $\bullet$ Related SHARE sessions

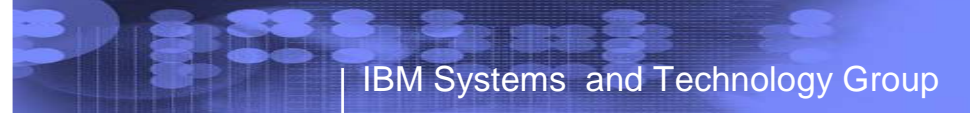

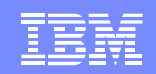

#### z/OS Problem Determination Scenario

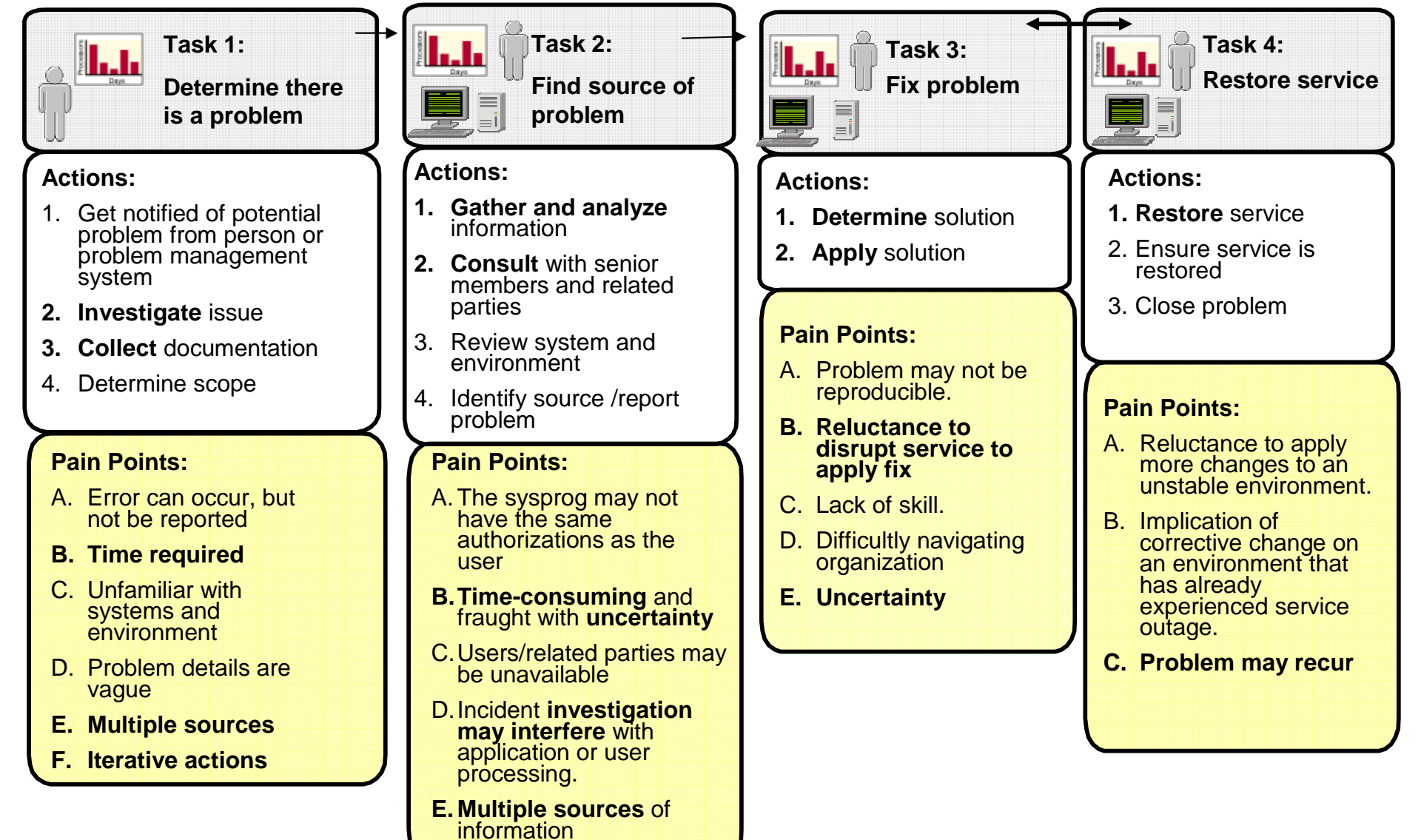

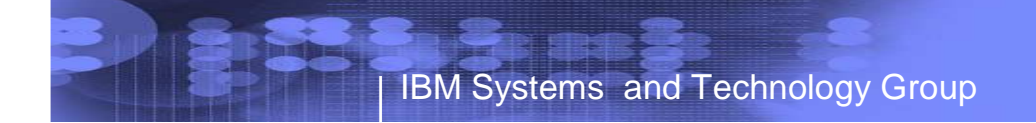

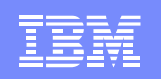

### Conclusions: Problem Determination in a complex environment

#### **Installation Pain Points**

Risk to the business

- The impact of the symptoms
- Risk of recurrence
- Impact in getting system stabilized
- Mean time to recovery too long

Complexity of performing the task

Troubleshooting a live system and recovering from an apparent failure

Data collection very time-consuming

Significant skill level needed to analyze problems, interact with IBM and ISVs to obtain additional diagnostic info

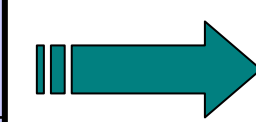

**Requirement Areas**

**Detect** "sick, but not dead" event **BEFORE** it causes problems

**Diagnose** the cause in **real time**to allow operations to mitigate event inquiries

**Manage / capture** data to determine cause of problem

 • Allow problem to be fixed to prevent recurrence

### PD Simplification

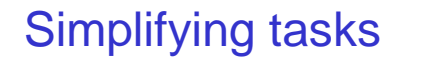

#### **Soft Failure Detection: Predictive Failure Analysis (PFA)**

Common Storage Usage Frames and Slots UsageLogrec Arrival RateMessage Arrival Rate

SMF Arrival Rate JES2 Spool UsageEnqueue Request Rate

### **z/OS Service Aids**

- Dumps
- Logs
- Traces
- Tools

#### **System Symptom Analysis: Runtime Diagnostics**

- Analyze a sick system upon request via operator command
- Component errors
- Address space behavior (ENQ, CPU usage, Loops, etc.)

#### **Problem Data Management: Incident Log**

- Improve FFDC for system-detected problems
- Diagnostic data "snapshots" for transient data
- FTP Incident with all diagnostic data
- User interface to display summary, detail, drive actions

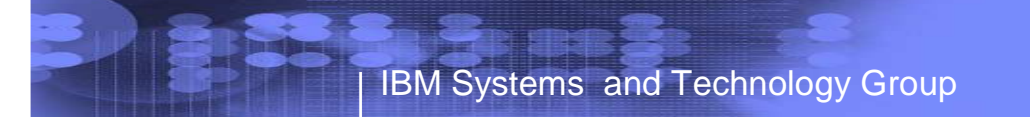

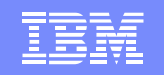

### Soft Failures: What is a soft failure?

### "Sick, but not dead" or Soft failures

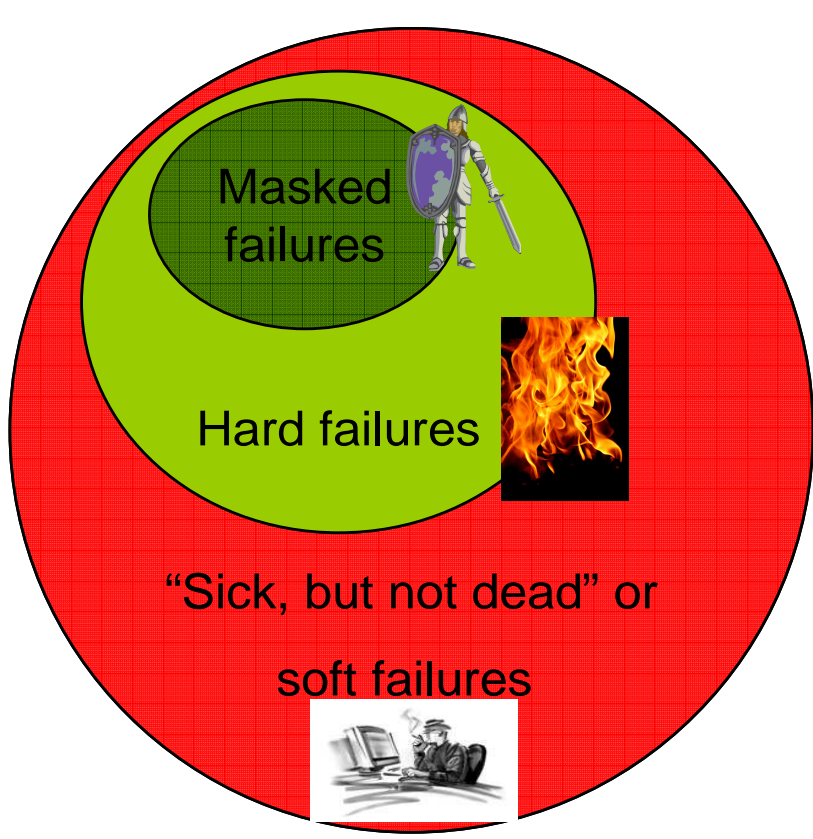

© 2011 IBM Corporation

Page 7

- 80% of business impact, but only about •20% of the problems
- •Long duration
- •Infrequent
- •Unique
- •Any area of software or hardware
- $\bullet$ Cause creeping failures
- • Hard to determine how to isolate, diagnose
- •Hard to determine how to recover
- $\bullet$ Hard for software to detect internally
- •Probabilistic, not deterministic

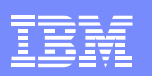

#### **z/OS Service Aids**• Dumps• Logs • Traces • ToolsPD Simplification**Problem Data Management: Incident Log** • Improve FFDC for system-detected problems • Diagnostic data "snapshots" for transient data• FTP Incident with all diagnostic data • User interface to display summary, detail, drive actions**System Symptom Analysis: Runtime Diagnostics**• Analyze a sick system upon request (operator command)• Component errors • Address space behavior (ENQ, CPU usage, Loops, etc.)Simplifying tasks**Soft Failure Detection: Predictive Failure Analysis (PFA)**Common Storage Usage Frames and Slots UsageLogrec Arrival Rate Message Arrival RateSMF Arrival Rate JES2 Spool UsageEnqueue Request Rate

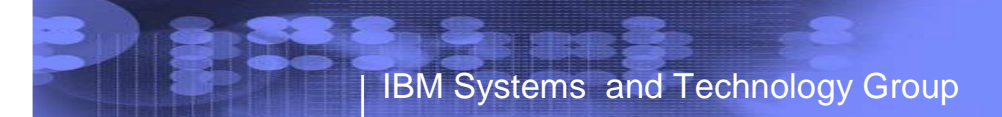

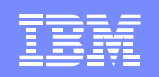

### Problem Scenario … is this typical?

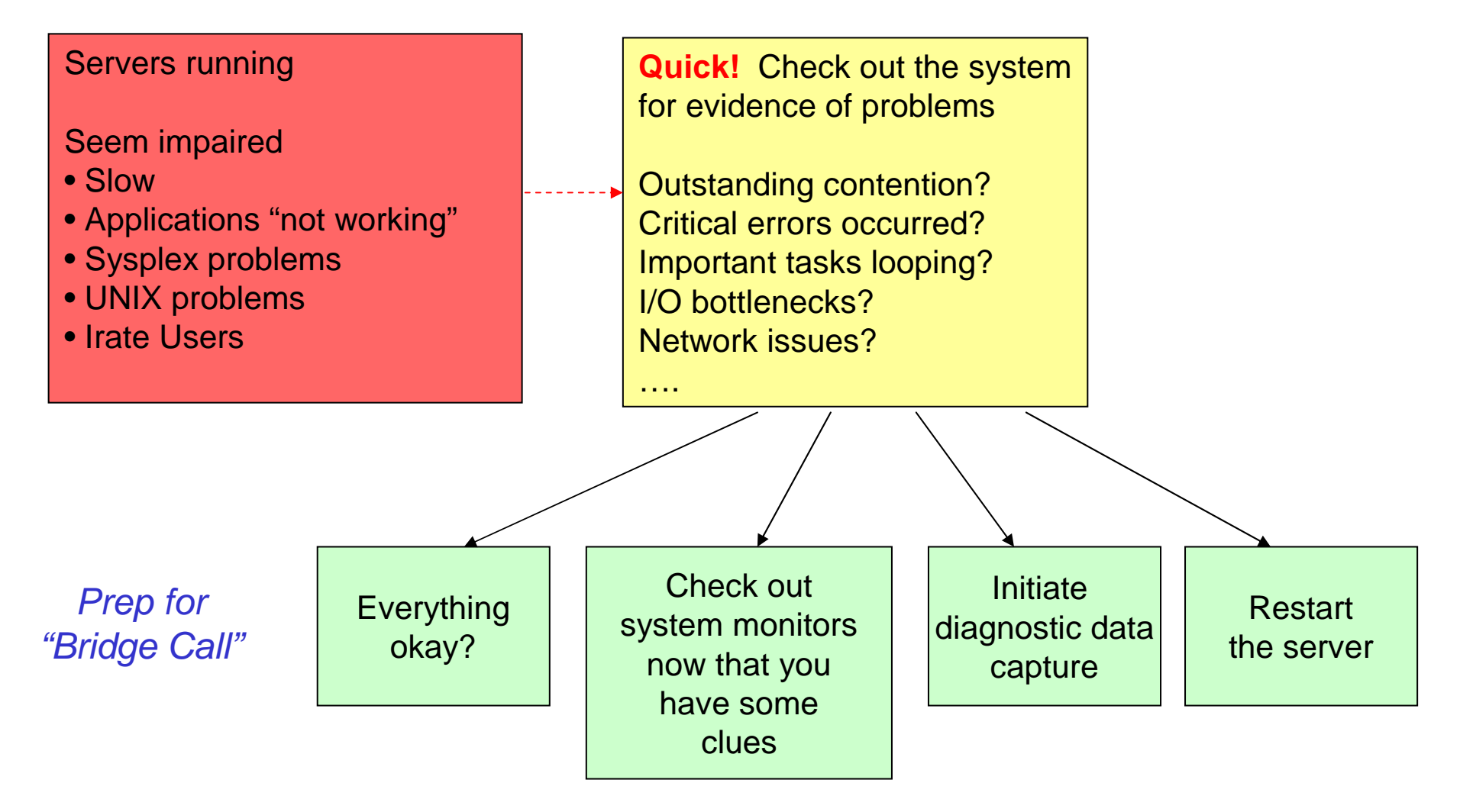

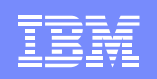

### Runtime Diagnostics

- •Analyzes a "sick, but not dead" system in a timely manner
- $\bullet$  Performs analysis similar to a very experienced system programmer
	- But faster goal of 60 seconds or less
	- More comprehensive
	- Looks for specific evidence of "soft failures"
	- Provides suggested next steps
- $\bullet$  Runtime Diagnostics
	- Is not automation or a monitor
	- Takes no corrective action
	- Has no background processing and minimal dependencies on system services

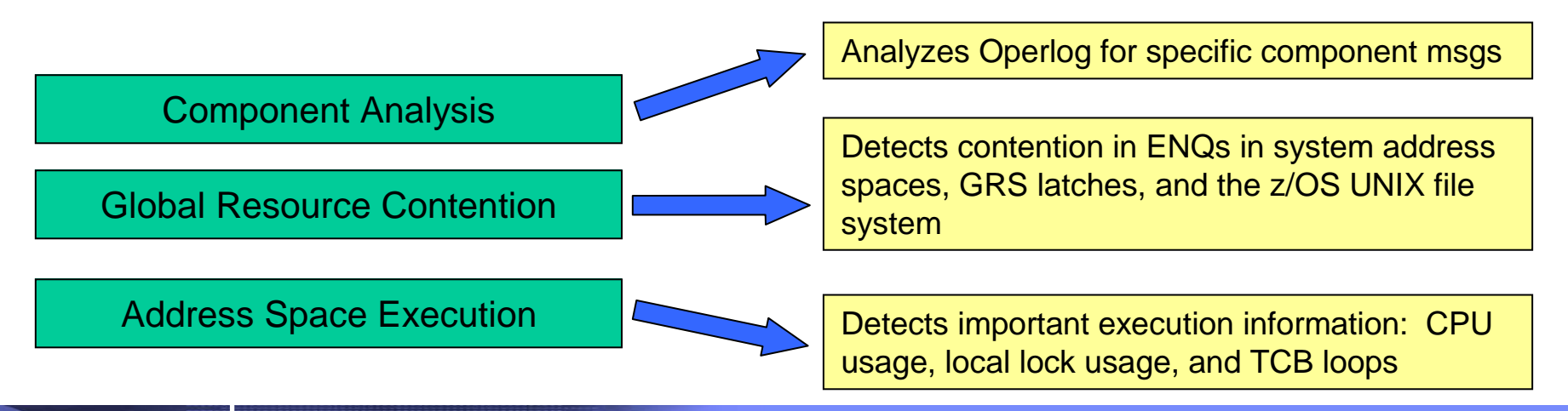

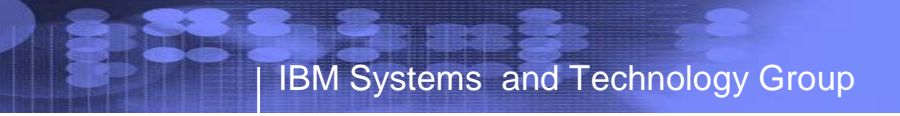

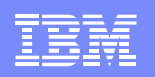

### Runtime Diagnostics Benefits

- $\bullet$  Reduces the skill level needed by a system programmer for investigating soft failures
	- Provides timely, comprehensive analysis at a critical time period
	- Also great productivity aid for experienced system programmers!
- $\bullet$ Allows you to quickly discover next actions to take such as
	- which jobs to cancel
	- what to investigate further
		- Such as classes of resources or a single address space using a monitor like RMF or Tivoli Omegamon
- $\bullet$  Use Runtime Diagnostics …
	- when the help desk or operations reports a problem on the system
	- to get ready for the "bridge call"
	- when PFA detects abnormal behavior

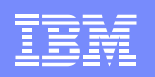

### Runtime Diagnostics Invocation

- z/OS 1.12 Started task "Run" the analysis via a START command
	- START HZR,SUB=MSTR
	- Invokes HZR PROC
	- Will only run on R12 system, but other systems in the Sysplex do not need to be R12
	- Can override HZROUT to specify a data set, for example:
		- //HZROUT DD DISP=SHR,DSN=MY.DATA
		- START HZR,SUB=MSTR,DSN=MY.DATA,DISP=SHR
- z/OS 1.13 Address space started with the START command above
	- Address space needs to be available for PFA integration
		- Recommend to start address space at IPL
	- "Run" the analysis via a MODIFY command
		- f hzr,analyze
	- Migration Action: If you used Runtime Diagnostics in z/OS 1.12, ensure you update the hzrproc to point to PGM=HZRINIT instead of PGM=HZRMAIN.

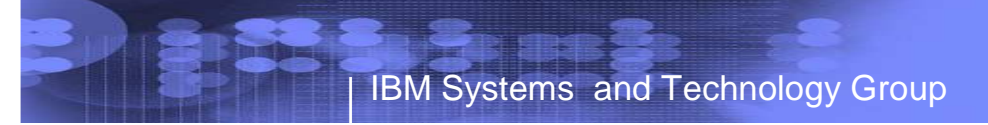

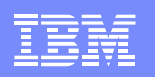

### Runtime Diagnostics Invocation (continued)

- $\bullet$  The output of Runtime Diagnostics is a multi-line WTO
	- Can also be directed to a sequential dataset using HZROUT DD
- SYSNAME option targets system other than HOME
	- Operlog and ENQ analysis are done for specified system
		- Operlog is suggested to allow message analysis
	- Example: OPTIONS=(SYSNAME=SYS2)
	- z/OS 1.12 SYSNAME option on START command
	- z/OS 1.13 SYSNAME option on MODIFY command
- $\bullet$  DEBUG option for use under IBM Service guidance
	- Takes a dump to help debug analysis
	- Options specific to type of analysis and when found or not found
	- Example: OPTIONS=(DEBUG=(LOOP,NOENQ))
	- z/OS 1.12 DEBUG option on START command
	- z/OS 1.13 DEBUG option on MODIFY command

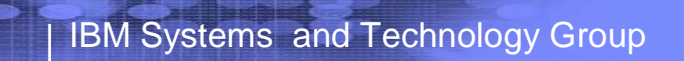

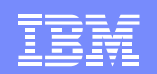

### Runtime Diagnostics Output

•**Success** 

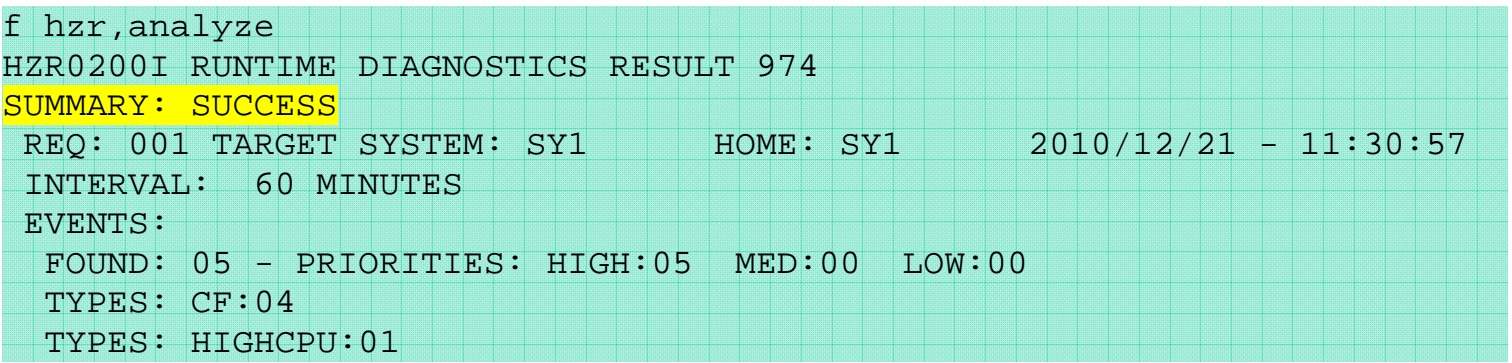

•Qualified Success – Example of Operlog not connecting

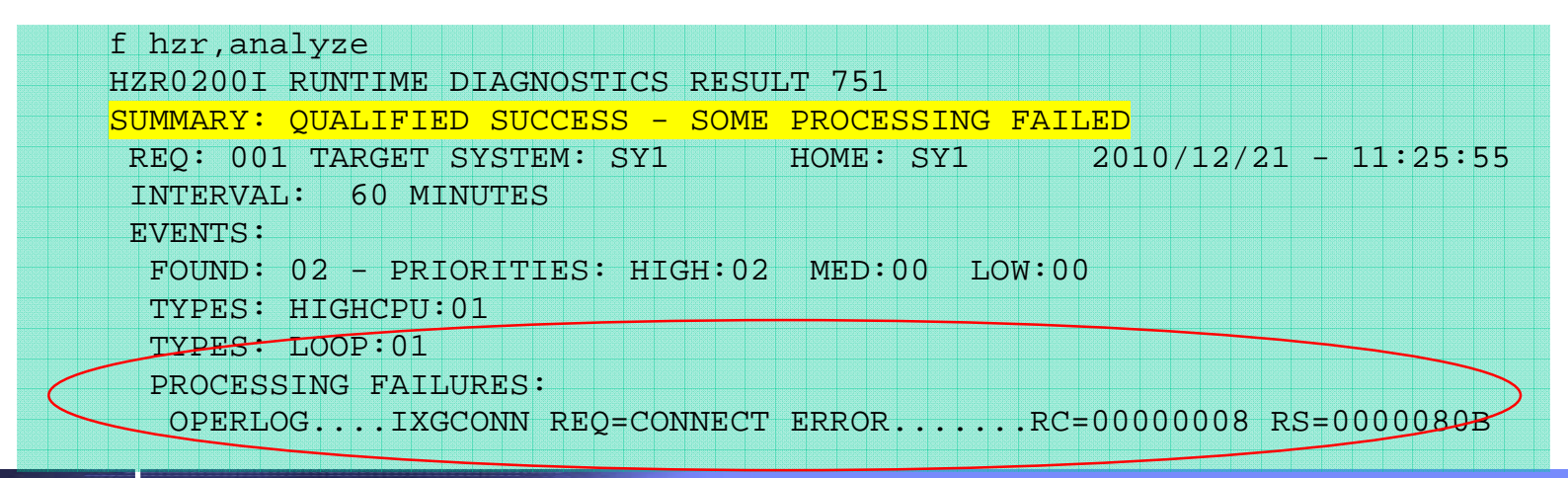

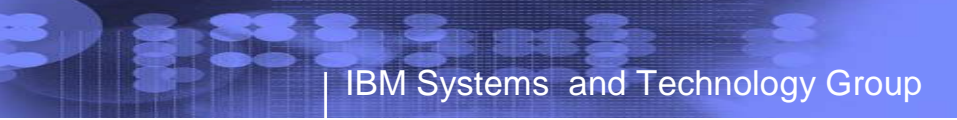

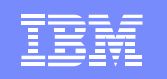

### Runtime Diagnostics: **Critical Message Analysis**

- • Component-specific, critical messages in OPERLOG
	- "Needles in a haystack"
	- Looks one hour back, if available
	- For some messages, additional analysis done
		- Groups related messages into a single event
		- Weeds out shortage and relieved critical messages
		- In some cases, will only show last message if a critical message for the same resource name is repeated, say every 10 minutes
	- Message summary found listed in Runtime Diagnostics output

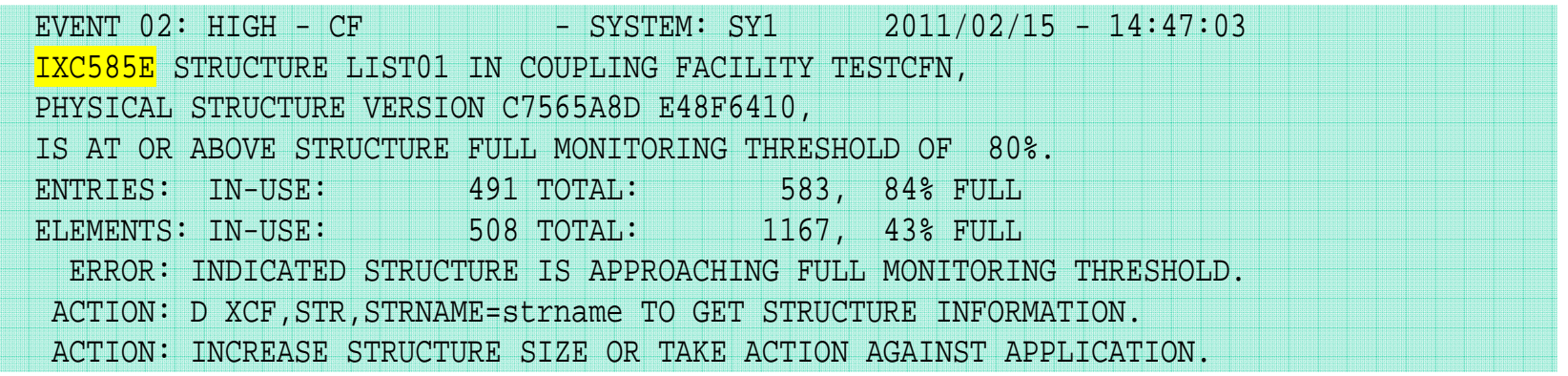

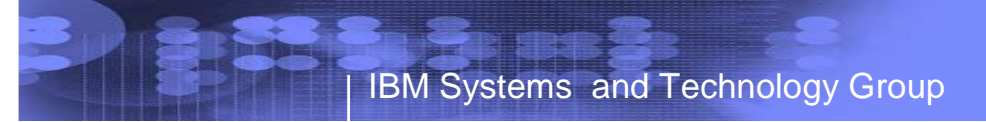

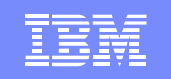

### Runtime Diagnostics: **ENQ Contention Checking**

- $\bullet$  Looks for a system address space that is an ENQ "waiter"for over 5 seconds
- Lists both waiter and blocker
- Equivalent to D GRS,AN,WAITER

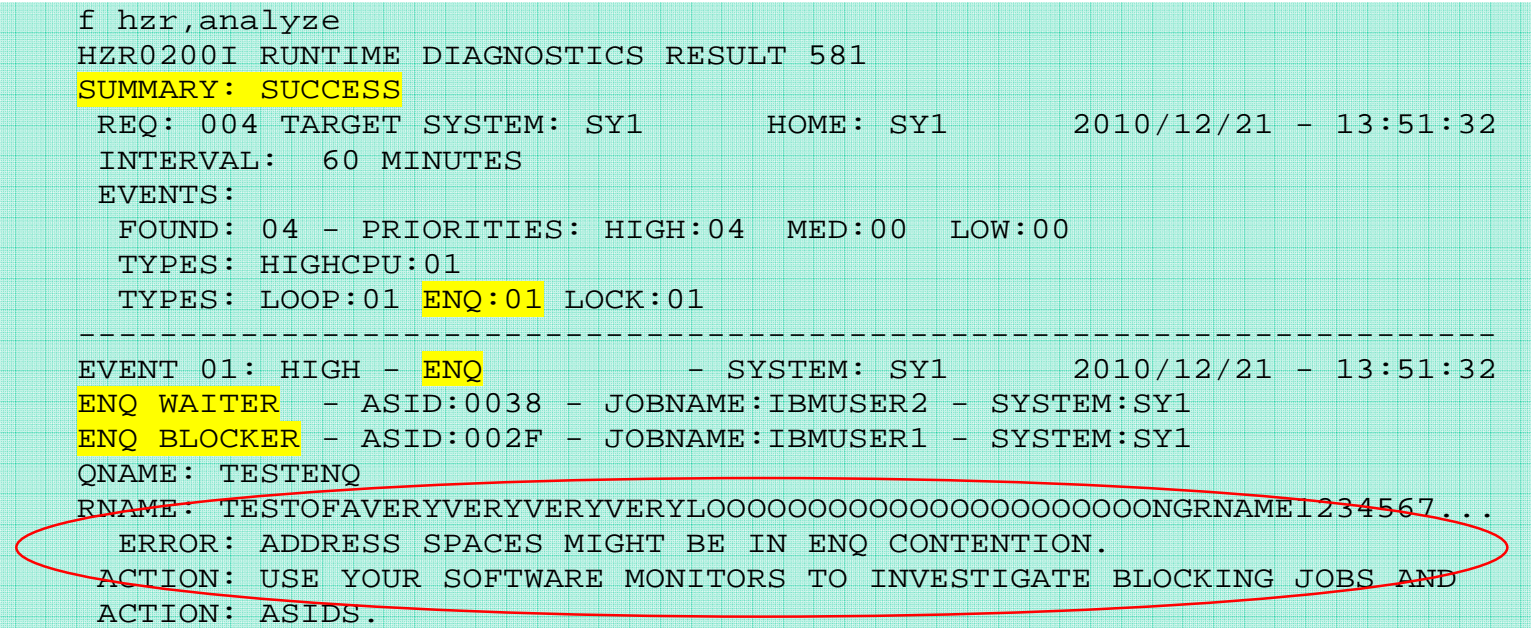

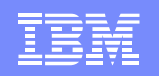

### Runtime Diagnostics: **CPU Analysis**

- $\bullet$ Takes two quick samples over 1 second interval
- •Any task using > 95% of a single CPU is considered a potential problem
- • The usage reported might be > 100% if an address space has multiple TCBs and several are using a high percentage of the capacity of a CPU

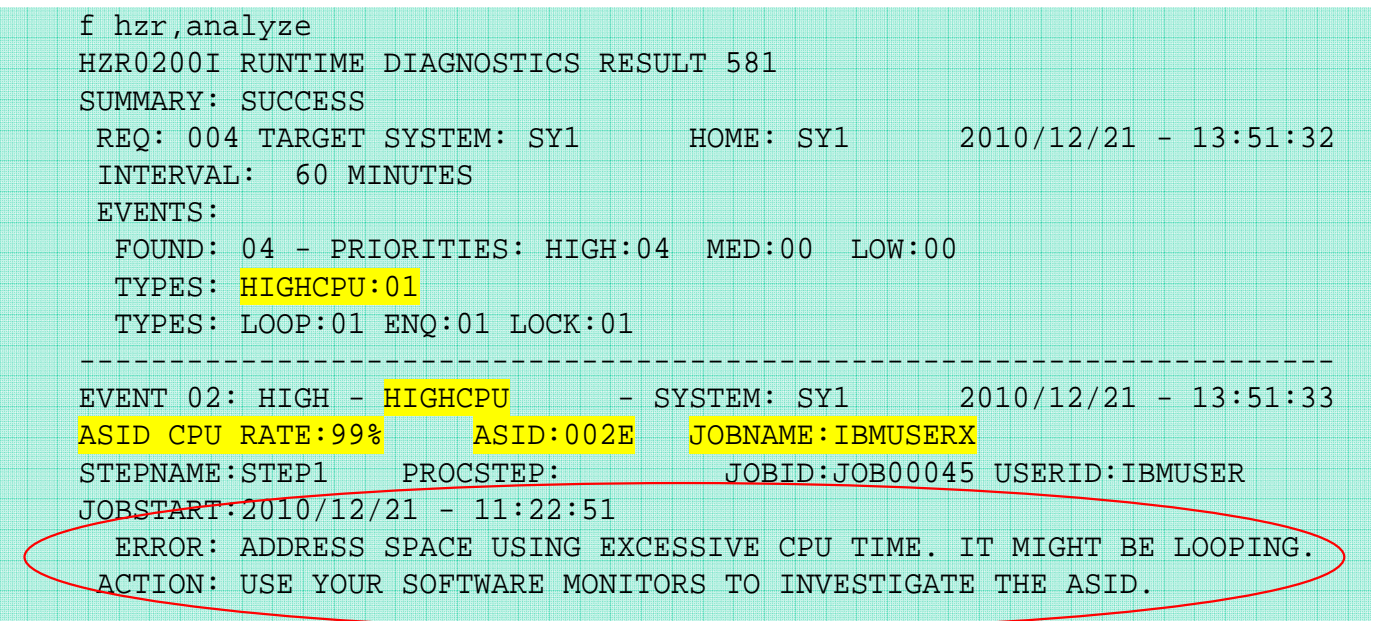

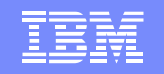

# Runtime Diagnostics: **Local Lock Suspension**

 $\bullet$ Lists any address space where its local lock suspension time is over 50%

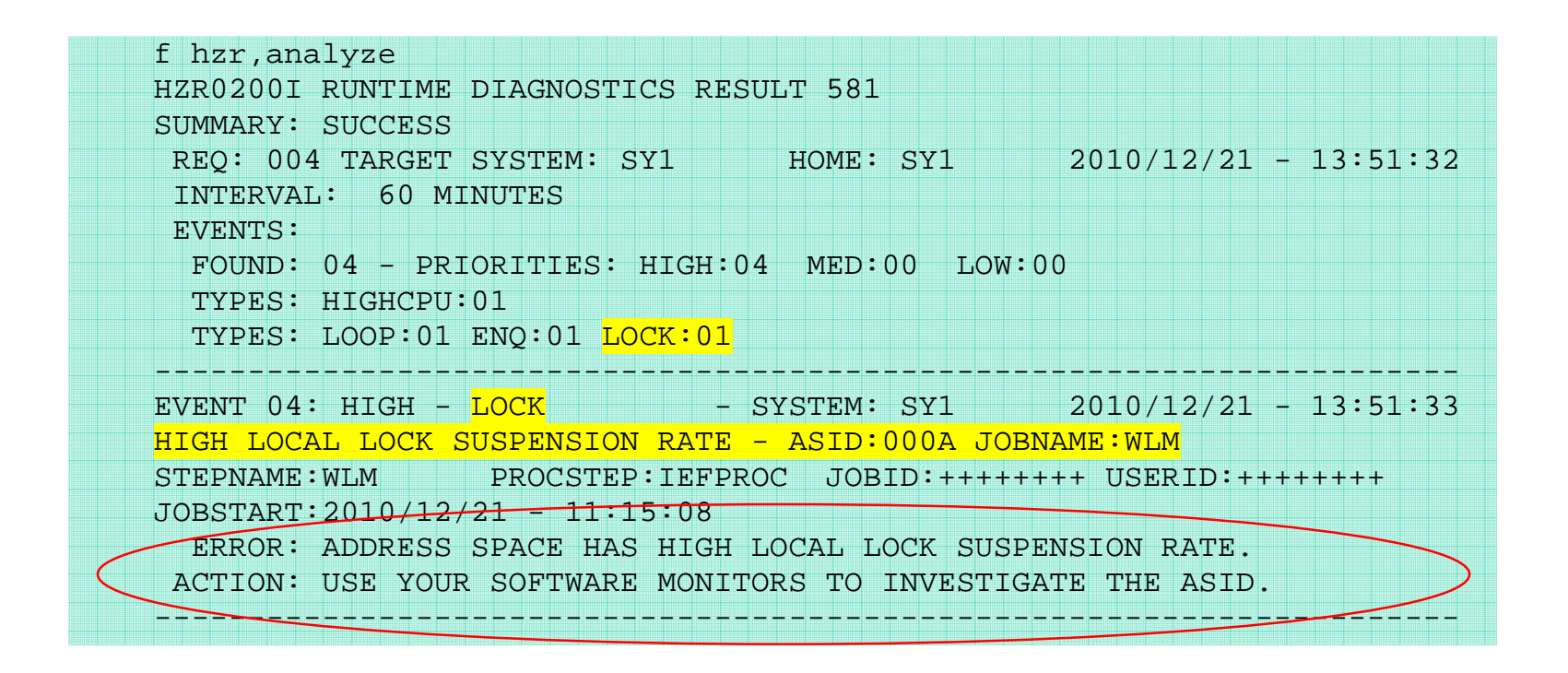

### Runtime Diagnostics: **Loop Detection**

- Investigates all tasks in all address spaces looking for TCB loops•
	- Takes a snapshot of the system trace
	- Looks for consistent, repetitive activity that typically indicates a loop
- $\bullet$  When both HIGHCPU and LOOP events occur for the same job, there is a high probability that the task in the job is in a loop.
- •Normal, corrective action is to cancel the job.

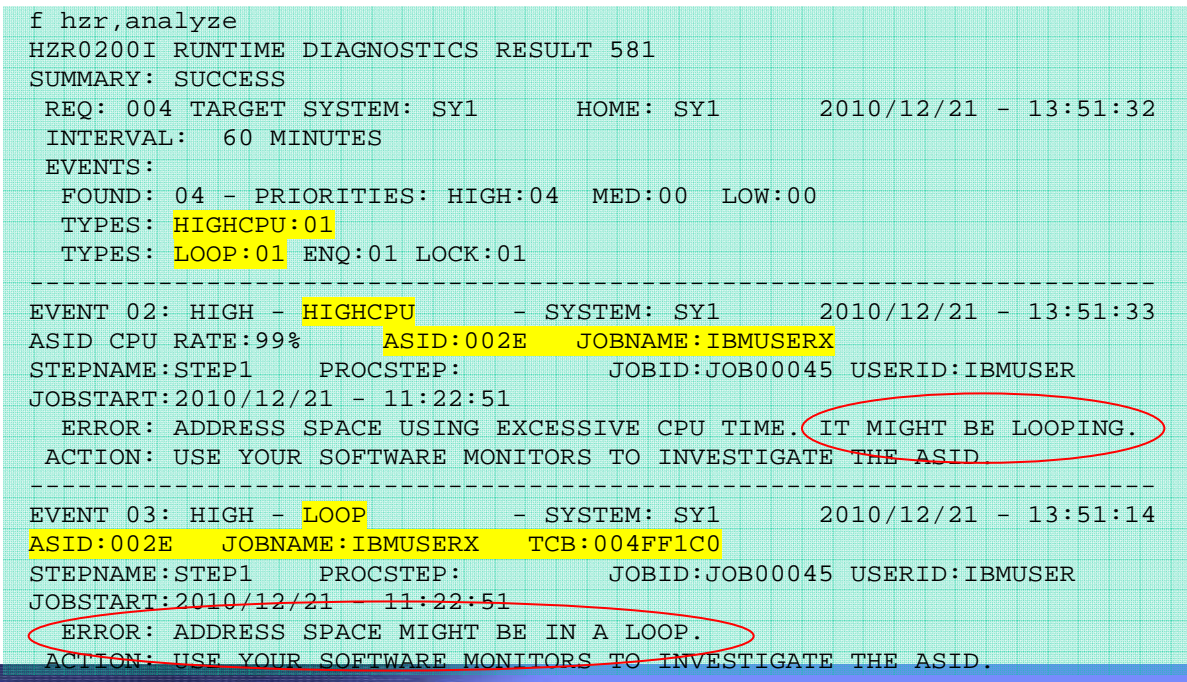

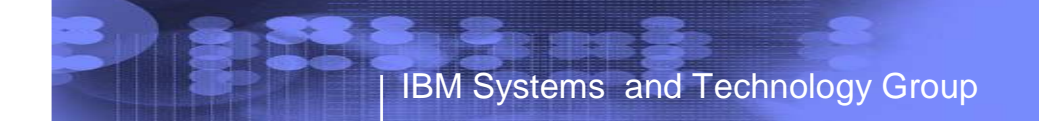

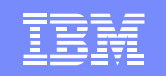

### Runtime Diagnostics: **z/OS UNIX Latch Contention**

- •New in z/OS 1.13
- $\bullet$  If z/OS UNIX latch contention or waiting threads exist for > 5 minutes in z/OS UNIX, a Runtime Diagnostics OMVS event is created.
- $\bullet$  Normal action is to issue D OMVS,W,A to get the ASID and job names of the waiters

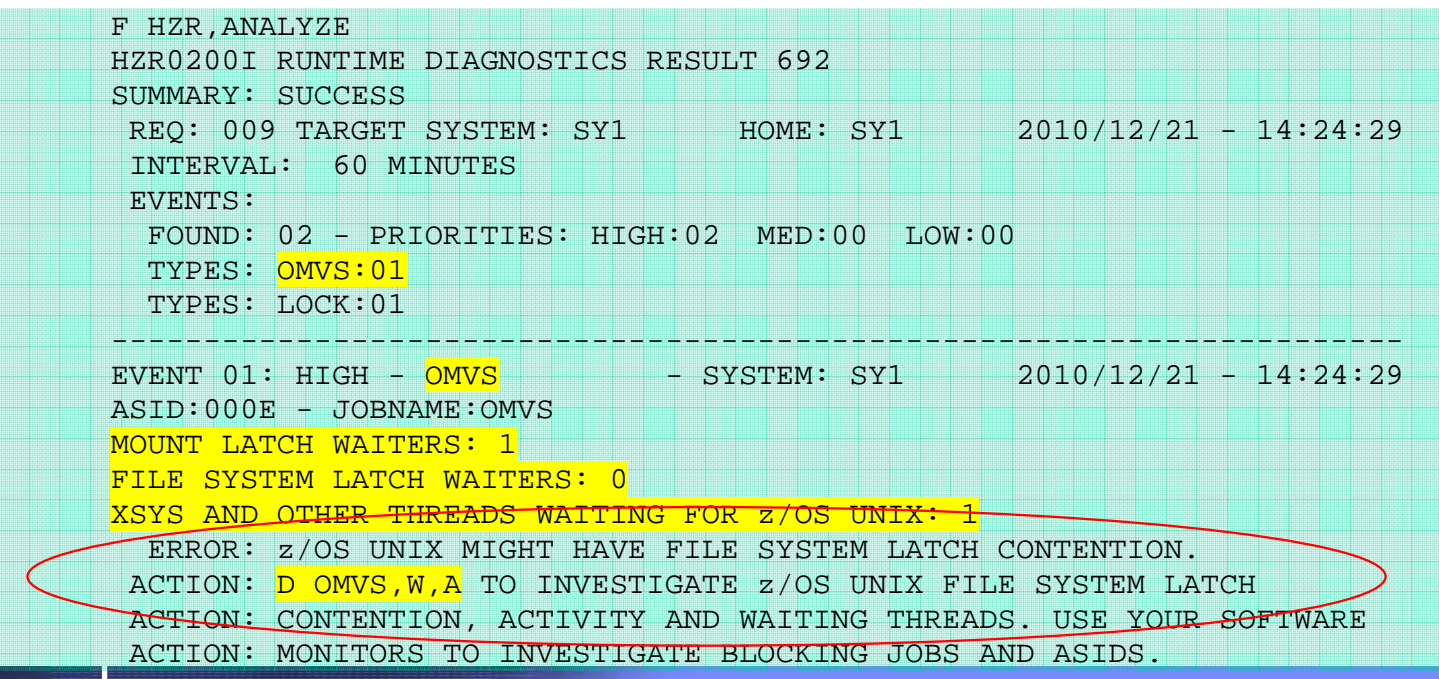

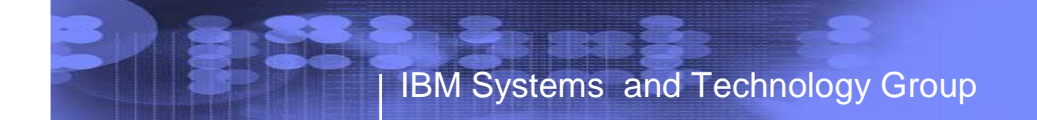

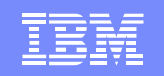

### Runtime Diagnostics: **GRS Latch Contention**

- $\bullet$ New in z/OS 1.13
- •Obtains latch contention information from GRS
- $\bullet$ Omits z/OS UNIX file system latch contention
- $\bullet$ Returns the longest waiter for each latch set

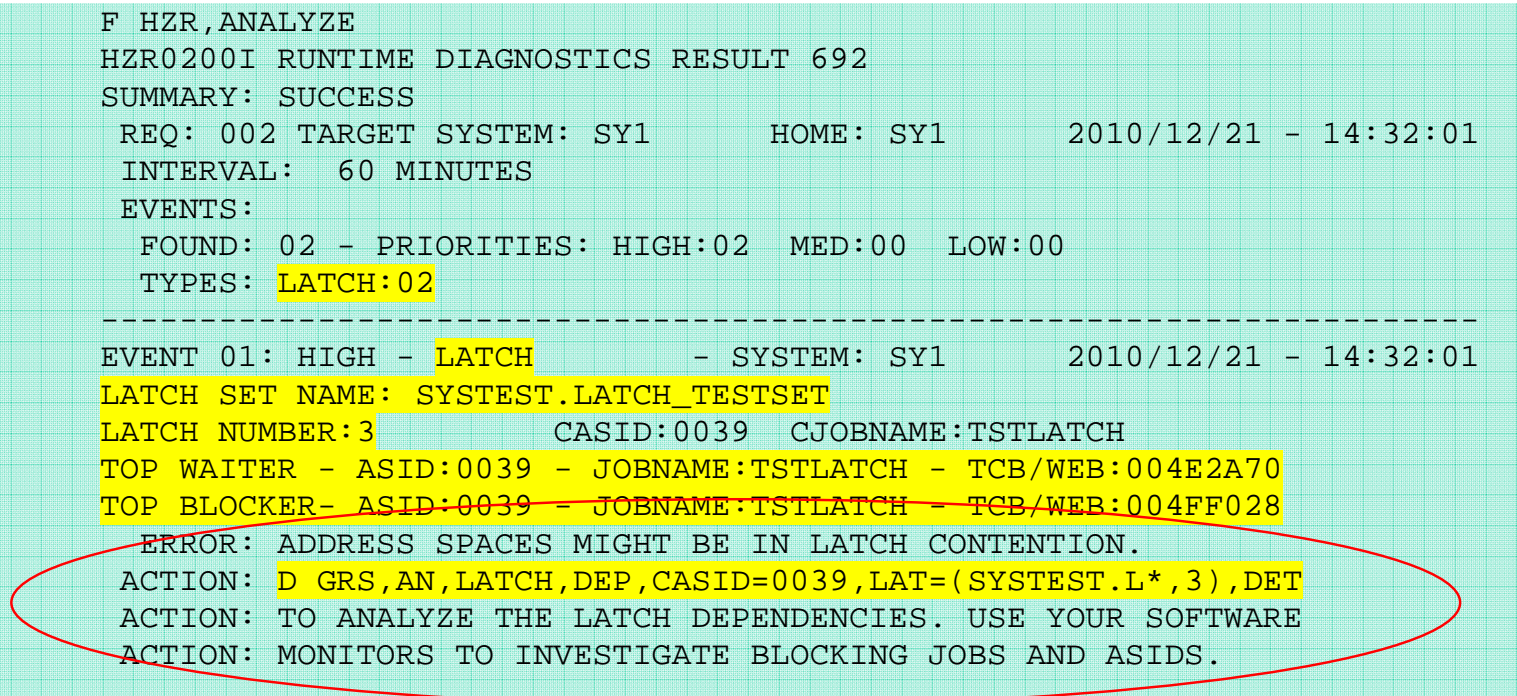

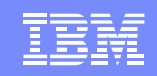

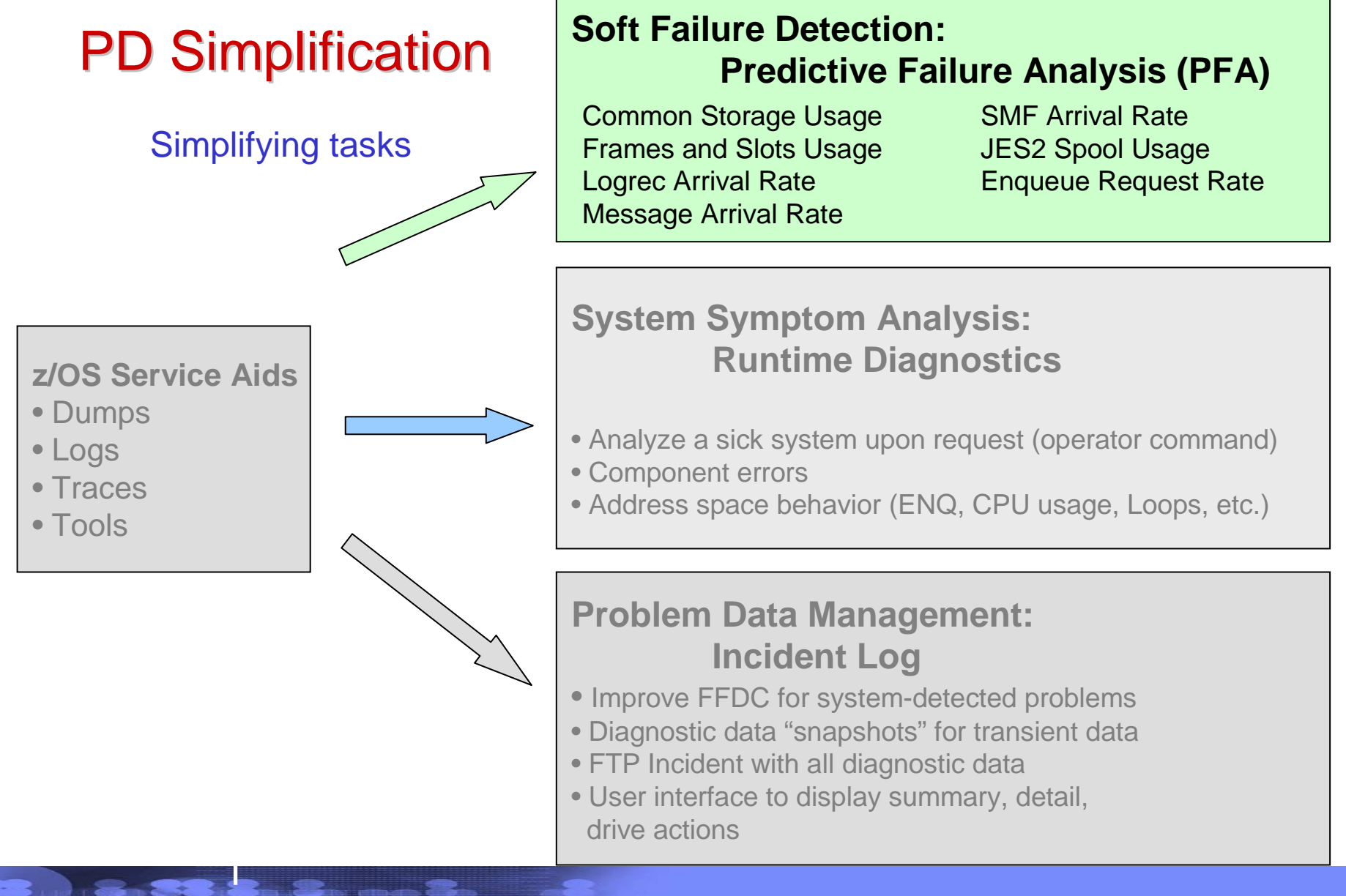

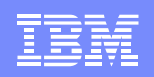

### How PFA detects soft failures

- • Causes of "sick, but not dead"
	- **Damaged systems**
		- $\bullet$  Recurring or recursive errors caused by software defects anywhere in the software stack
	- **Serialization** 
		- Priority inversion•
		- •Classic deadlocks
		- •Owner gone

#### **Resource exhaustion**

- •Physical resources
- •Software resources
- Indeterminate or unexpected states
- • Predictive failure analysis uses
	- Historical data
	- Machine learning and mathematical modeling
	- to detect abnormal behavior and the potential causes of this abnormal behavior
- •**Objective** 
	- Convert "sick, but not dead" to
		- a correctable incident

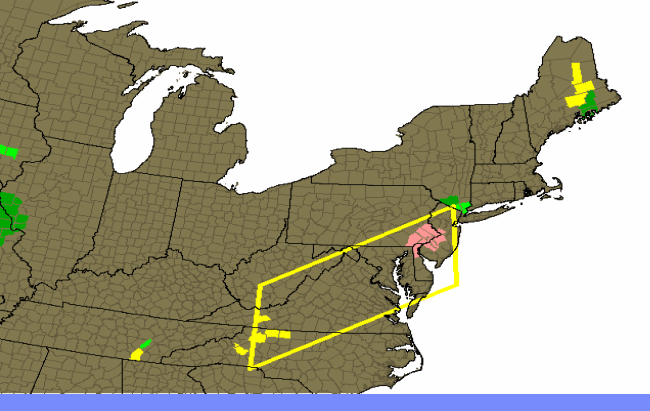

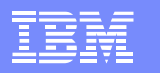

### Predictive Failure Analysis Enhancements by Release

#### • **z/OS 1.10 (SPE)**

– Common storage usage check

IBM Systems and Technology Group

- CSA + SQA below the line
- eCSA + eSQA above the line
- LOGREC arrival rate check
	- Key 0
	- Keys 1 to 7
	- Keys 8 to 15

#### • **z/OS 1.11**

- Frames and slots usage check
	- Persistent address spaces
- Message arrival rate (WTO/WTOR) check
	- Chatty, persistent address spaces
	- Non-chatty, persistent address spaces
	- Non-persistent address spaces
	- Total system

#### • **z/OS 1.12**

- SMF arrival rate check
	- Same categories as message arrival rate check
- Modeling improvements
	- More granular Common storage usage check –CSA, SQA, ECSA, ESQA, CSA+SQA, ECSA+ESQA
	- Supervised learning (excluded jobs list)
	- Dynamic modeling
- Performance and serviceability enhancements
- **z/OS 1.13**
	- JES spool usage check
		- Persistent address spaces
		- JES2 only
	- Enqueue request rate check
		- Chatty, persistent address spaces
		- Total system
	- Integration with Runtime Diagnostics to detect rates that are too low
		- Message arrival rate check, SMF arrival rate check, and Enqueue request rate check.

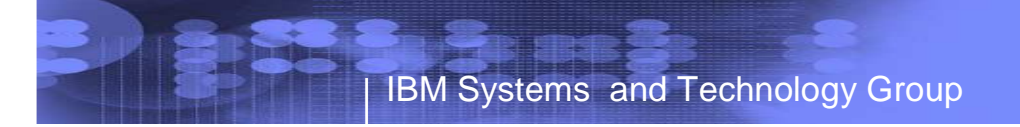

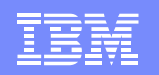

### PFA and Runtime Diagnostics Summary

- $\bullet$ PFA detects a soft failure before it impacts your business
- $\bullet$  Runtime Diagnostics helps you analyze a soft failure, diagnose the problem, and take corrective action in a timely manner
- •One main source of information for both:  $z/OS$  Problem Management G325-2564-XX
	- PFA IEA presentations
		- http://publib.boulder.ibm.com/infocenter/ieduasst/stgv1r0/index.jsp?topic=/com.ibm.iea.zos/zos/1.11/Availability/V1R11\_PFA/player.html
		- http://publib.boulder.ibm.com/infocenter/ieduasst/stgv1r0/index.jsp?topic=/com.ibm.iea.zos/zos/1.12/Availability/V1R12\_Availability\_PFA\_Enhancements/player.html
	- z/OS Hot Topics Newsletters -- http://www.ibm.com/systems/z/os/zos/bkserv/hot\_topics.html
		- #20 (GA22-7501-16) -- Fix the Future with Predictive Failure Analysis by Jim Caffrey, Karla Arndt, and Aspen Payton
		- #23 (GA22-7501-19) Predict to prevent: Let PFA change your destiny by Jim Caffrey, Karla Arndt, and Aspen Payton
		- #23 (GA22-7501-19) Runtime to the Rescue! Using Runtime Diagnostics to find out your problems fast by Bob Abrams, Don Durand, and Dave Zingaretti
	- IBM Systems Magazine Mainframe Edition
		- PFA A Soft Touch by Karla Arndt, Jim Caffrey, and Aspen Payton
		- http://www.ibmsystemsmagmainframedigital.com/nxtbooks/ibmsystemsmag/mainframe\_20101112/index.php#/48

Page 25 © 2011 IBM Corporation

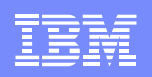

#### **z/OS Service Aids**• Dumps• Logs • Traces • ToolsPD Simplification**Problem Data Management: Incident Log** • Improve FFDC for system-detected problems • Diagnostic data "snapshots" for transient data• FTP Incident with all diagnostic data • User interface to display summary, detail, drive actions**System Symptom Analysis: Runtime Diagnostics**• Analyze a sick system upon request (operator command)• Component errors • Address space behavior (ENQ, CPU usage, Loops, etc.)Simplifying tasks**Soft Failure Detection: Predictive Failure Analysis (PFA)**Common Storage Usage Frames and Slots UsageLogrec Arrival Rate Message Arrival RateSMF Arrival Rate JES2 Spool UsageEnqueue Request Rate

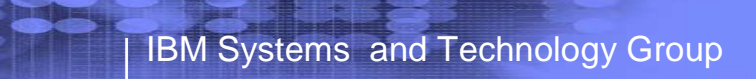

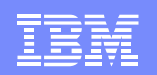

### IBM z/OS Management Facility

- IBM z/OS Management Facility (z/OSMF), a zero priced product, simplifies, optimizes and modernizes the z/OS **system programmer**experience
- Task oriented, Web browser based user interface
- Integrated user assistance
- **z/OSMF Benefits:**
	- Help improve system programmer productivity, and make the functions easier to understand and use
	- Makes the day to day operations and administration of the mainframe z/OS systems easier to manage for both new and experienced system programmers

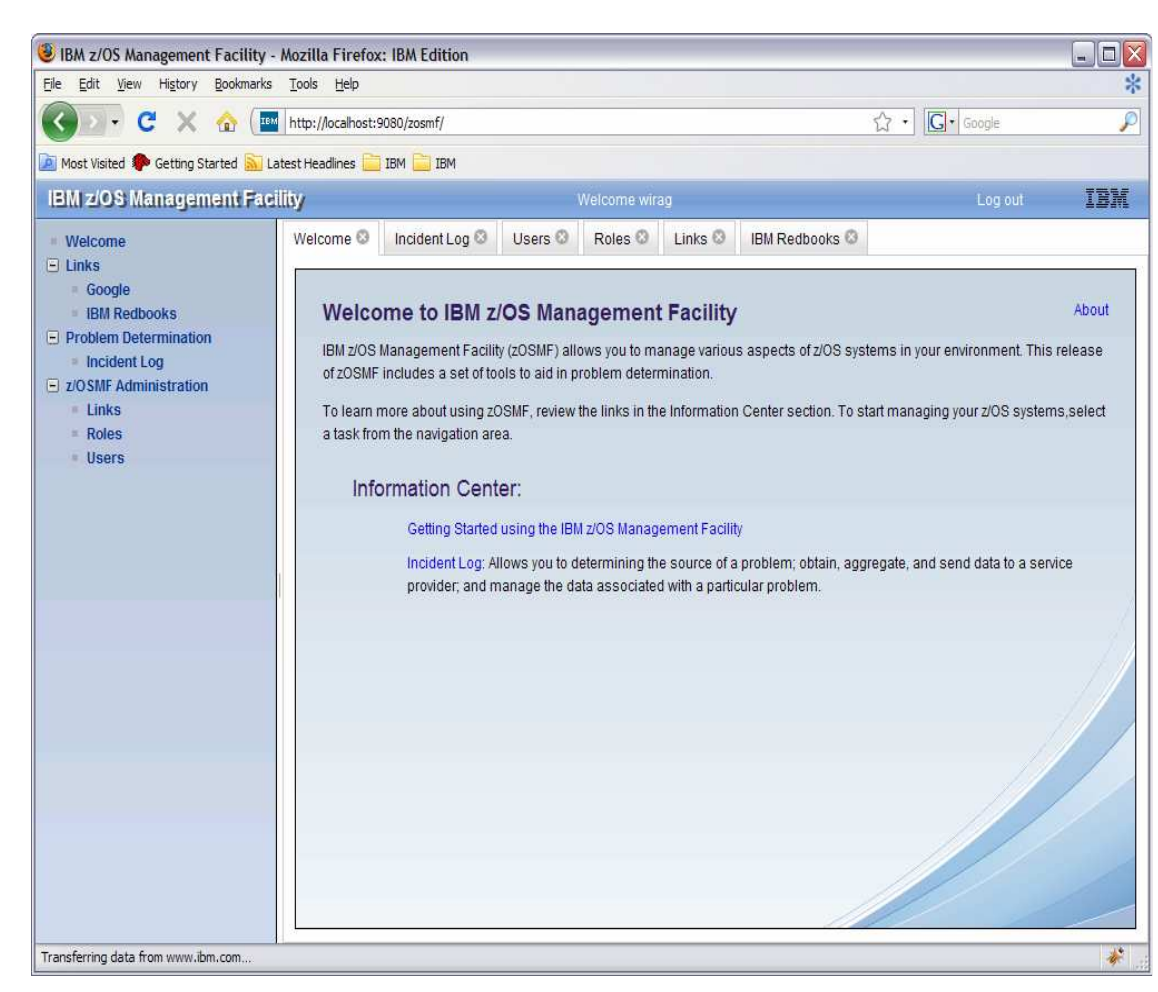

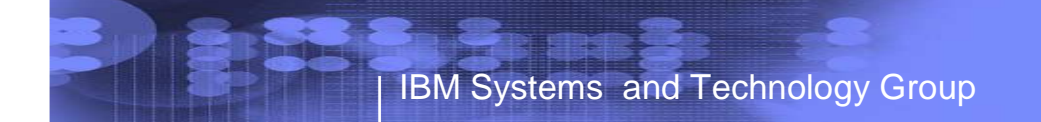

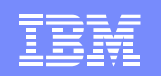

### Problem Determination in a complex environment

### **Installation Pain Points** *Requirement Areas*

Risk to the business

- The impact of the symptoms
- Risk of recurrence
- Impact in getting system stabilized
- Mean time to recovery too long

Complexity of performing the task

Troubleshooting a live system and recovering from an apparent failure

**Data collection very timeconsuming**

**Significant skill level needed to analyze problems, interact with IBM and ISVs to obtain additional diagnostic info**

Detect "sick, but not dead" event BEFORE it causes problems

Diagnose the cause in real time to allow operations to mitigate event inquiries

Manage / capture data to determine cause of problem

 • Allow problem to be fixed to prevent recurrence

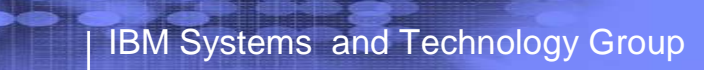

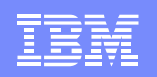

# Focus on Problem Determination

- • **Focus on Problem Determination capability - Incident Log:**
	- The incident log and underlying z/OS diagnostic data gathering greatly improves the tasks related to:
		- Identifying system-detected problems (related to SVC dumps taken by the system)
		- Collecting diagnostic materials related to a problem and sendingmaterials to IBM or another company's support area
		- Tell the system to take the next dump for a previously-recognized problem

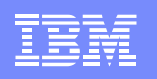

### z/OSMF Problem Determination – Incident Log

- • **Auto-capture basic diagnostic materials, triggered when the dump is written to a data set, managed via PARMLIB member**
	- **Initial focus is on Abend and user initiated SVC dumps**
	- Improved FFDC for system-detected problems
	- Diagnostic data "snapshots" for transient data: Snapshots of 30 min Operlog or Syslog, 1 hr Logrec detail, and 4-hour Logrec summary
		- Incident Log will support the creation of diagnostic log snapshots based on the SYSLOG dataset or OPERLOG logstream and LOGREC data sets or LOGREC sysplex log streams
	- Allow doc to be tersed and FTP'd to IBM (or ISV) without having to keep track of where logs are archived via easy to use interface
	- Simplify informing DAE to take the next dump for the incident's symptom string

#### $\bullet$ **Functions include:**

- Display list of incidents (Filter/ sort/ configure/ delete)
- Display properties view list of diagnostic data, logs
- Set properties: associate problem number and tracking id (R11), new fields and more customization capabilities (R12)
- Send diagnostic data via FTP: Manage FTP jobs status and define FTP Profiles (firewall)  $(R11)$ , support for encrypted and parallel FTP  $(R12)$
- Send additional user-defined diagnostic data
- Enhance scope of diagnostic log snapshots created (R12)
- Allow next dump

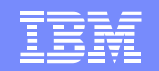

**IBM Systems and Technology Group** 

# Incident Log – Summary Information

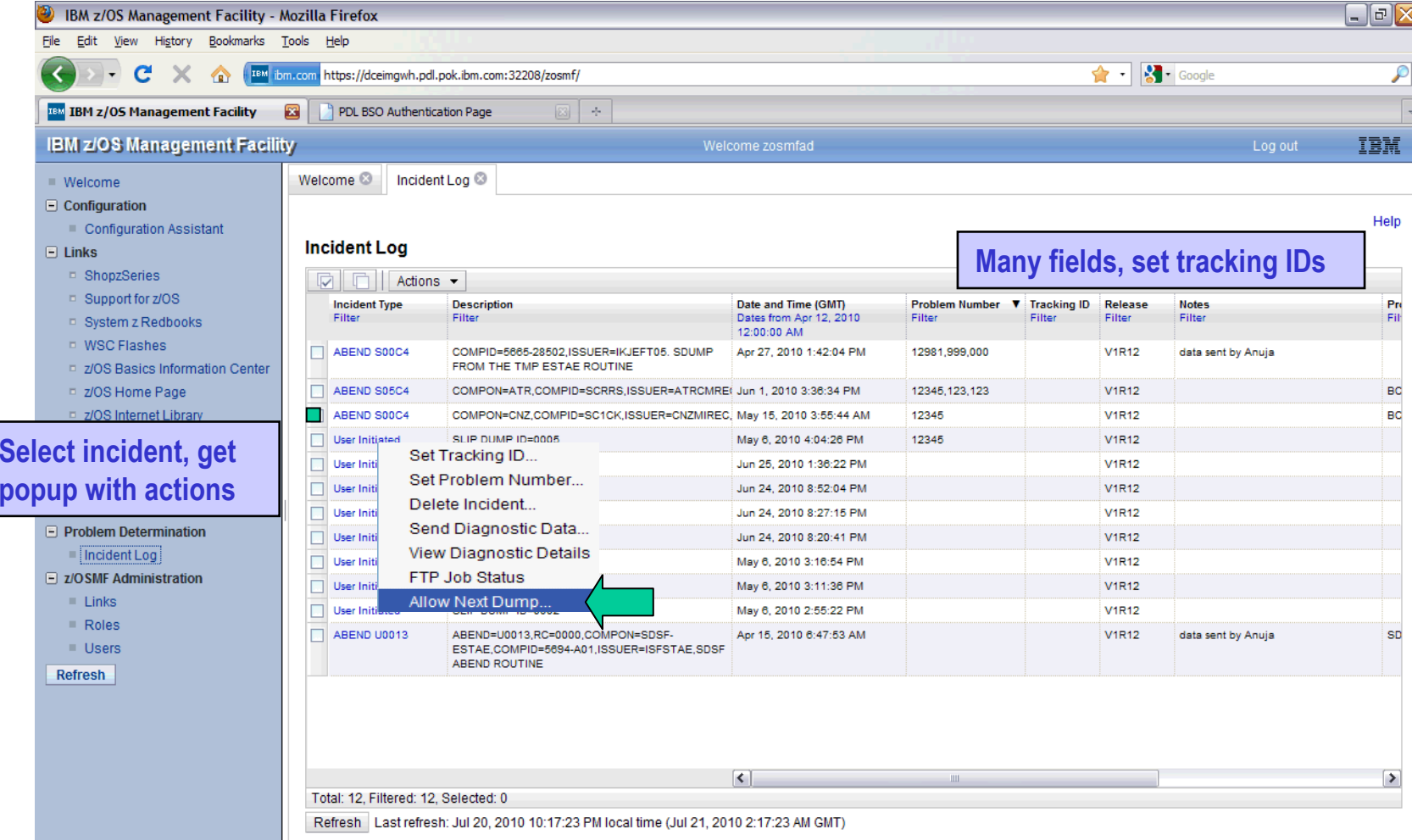

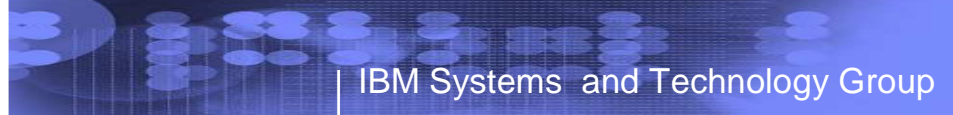

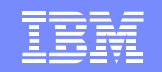

 **Easy identification! Identifies what product and component. The product could be DB2 or CICS or any IBM or vendor product, as** 

### Incident Log – Summary Information**Screen scrolled to the right >>>**

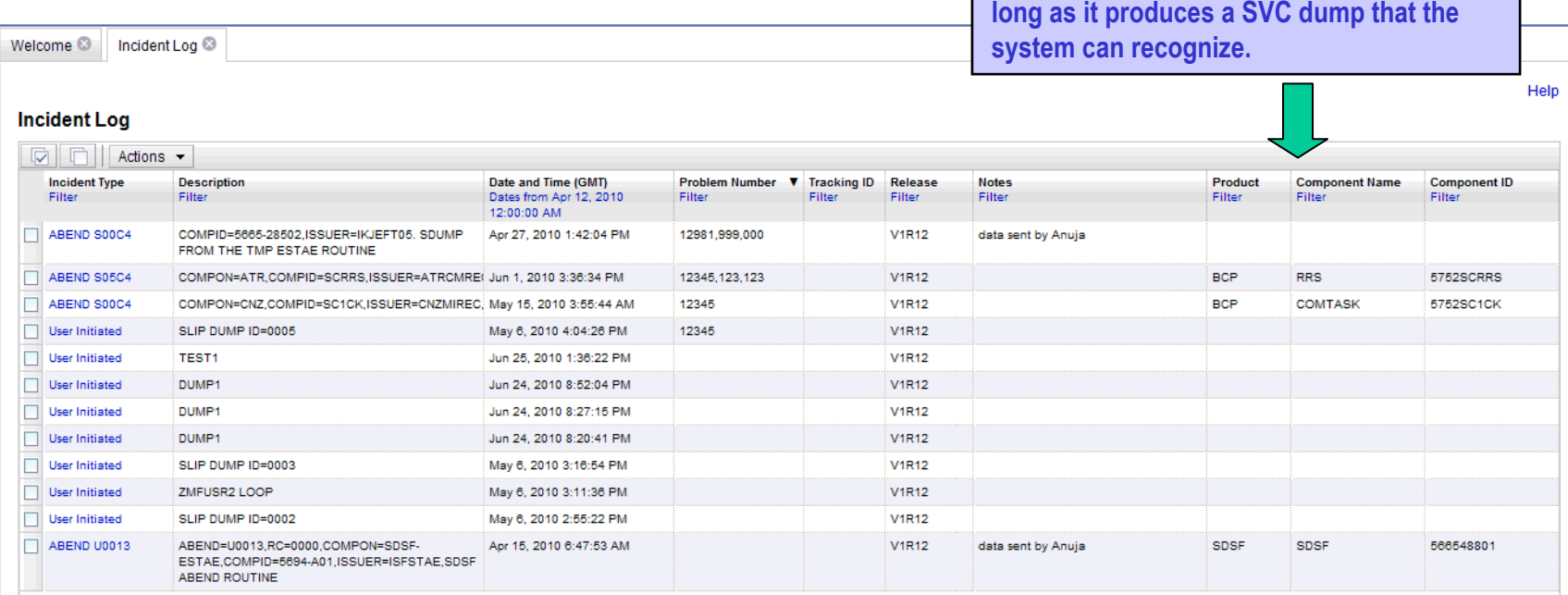

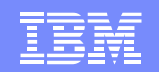

IBM Systems and Technology Group

# Incident Log – Incident Details

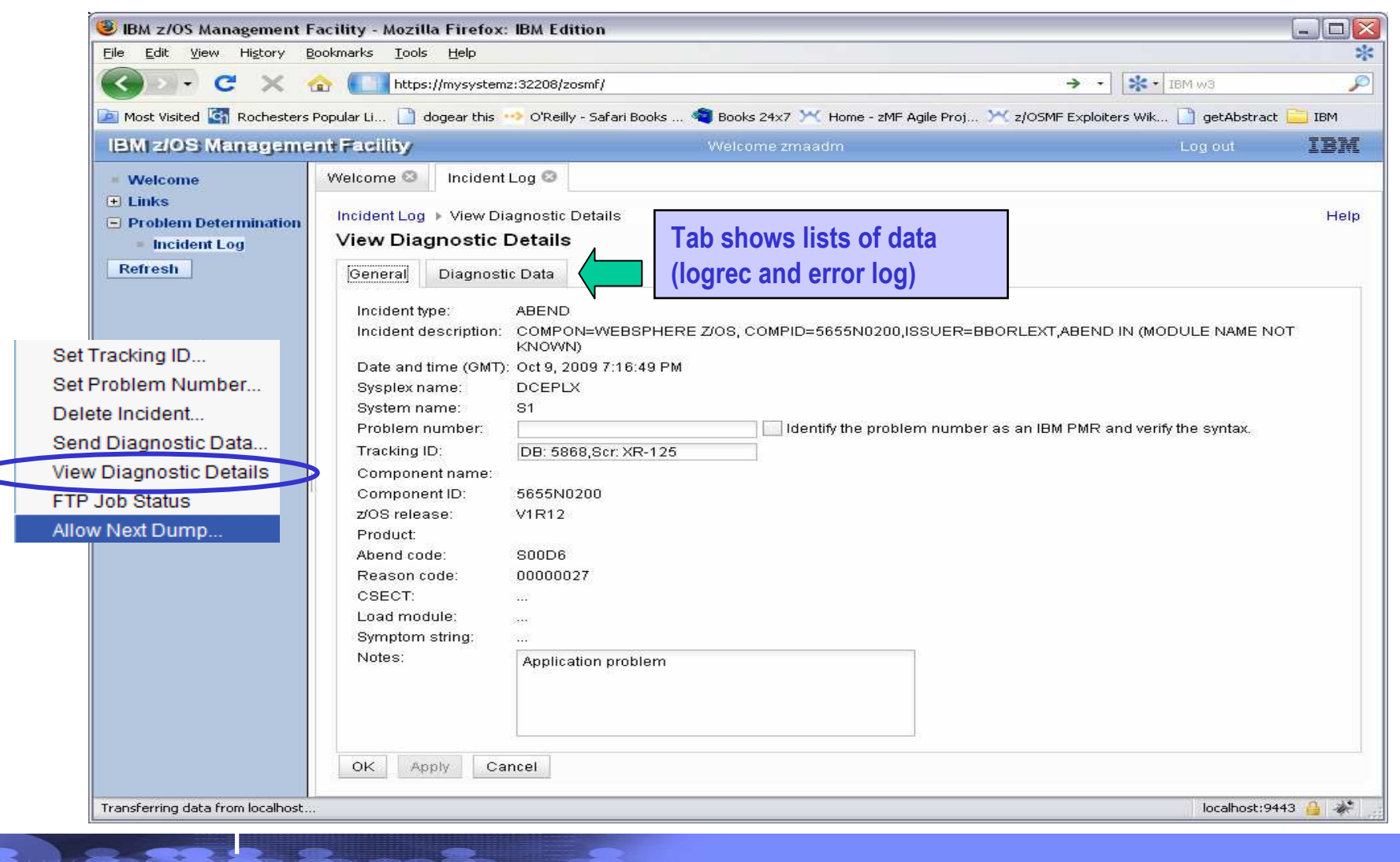

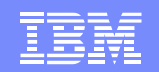

# Incident Log – Diagnostic Data

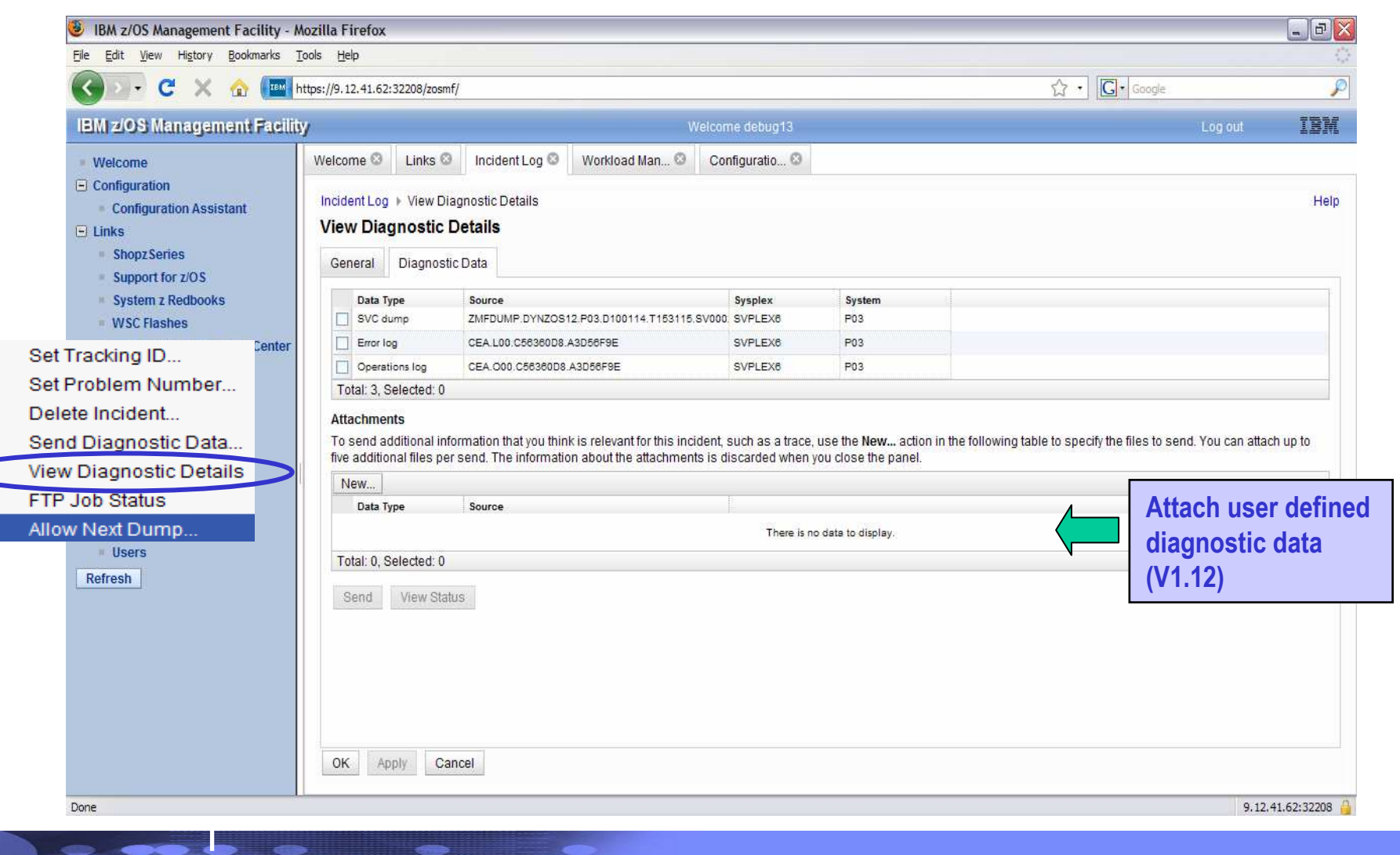

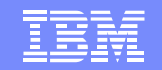

IBM Systems and Technology Group

# Incident Log – Send Diagnostic Data

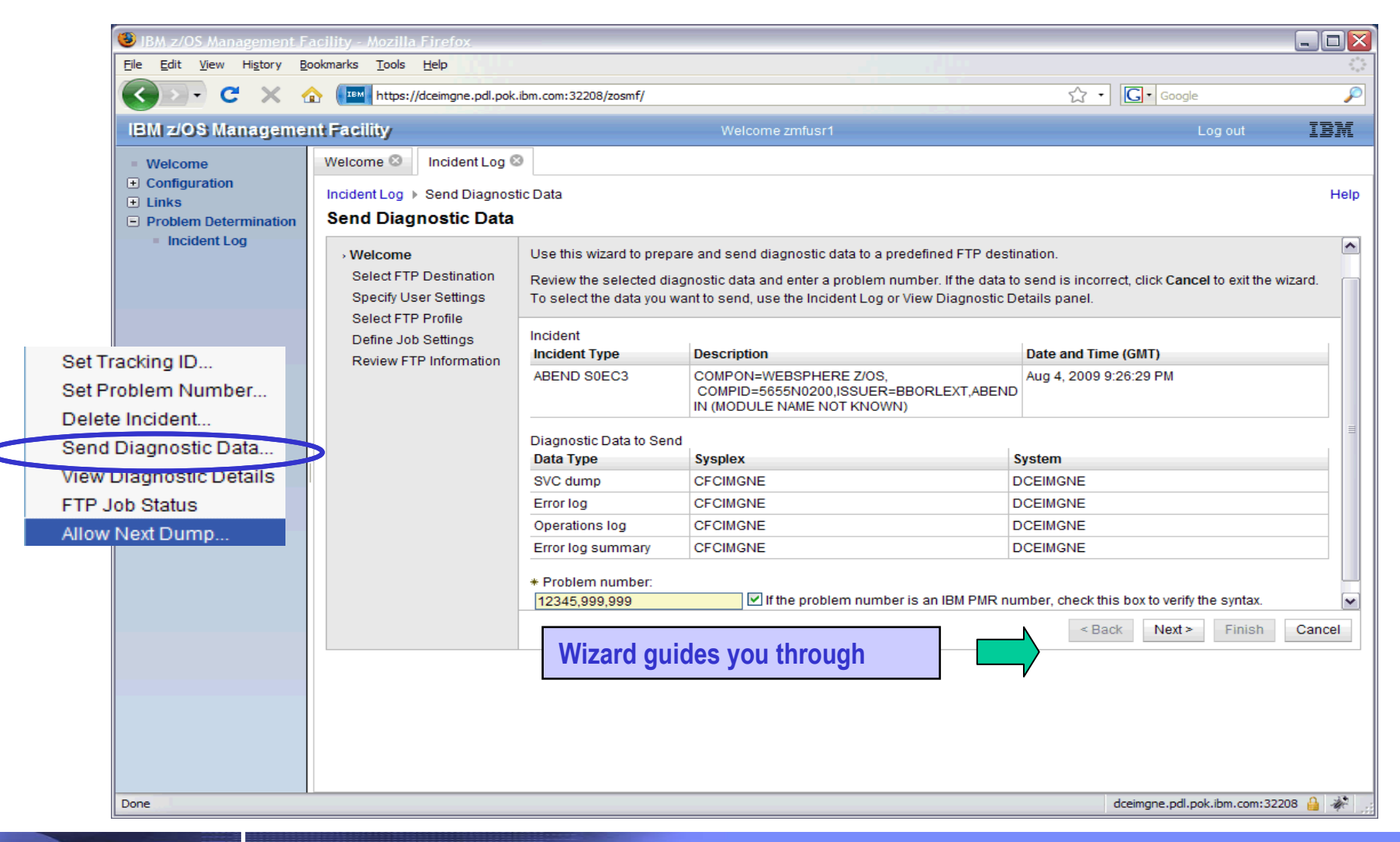

![](_page_35_Picture_0.jpeg)

**IBM Systems and Technology Group** 

### Incident Log: Defining a FTP destination

![](_page_35_Picture_3.jpeg)

![](_page_36_Picture_0.jpeg)

# Incident Log – Delete Incident

![](_page_36_Picture_3.jpeg)

![](_page_37_Picture_0.jpeg)

![](_page_37_Picture_1.jpeg)

### z/OSMF Problem Determination – Incident log **Benefits**

![](_page_37_Picture_115.jpeg)

**"So easy, even a marketing professional can use it!"** – Gita Grube Berg, IBM System z Marketing

Based on IBM laboratory results, your results may vary

Page 38

#### Z/OSMF VI IBM Systems and Technology Group

![](_page_38_Picture_1.jpeg)

![](_page_38_Figure_2.jpeg)

![](_page_39_Picture_0.jpeg)

![](_page_39_Picture_1.jpeg)

### Additional Incident Log V1R12 enhancements

- • The **Incident Log task** under the Problem Determination category is enhanced with the following new functions:
	- Encryption of the incident files, including dumps; transmission of these files to IBM in parallel through FTP to save time
		- To do so, the host and destination must have the z/OS Problem Documentation Upload Utility installed
	- Send additional documentation (attachments) with an incident to an FTP destination
	- Provides free form Notes or comments for each incident
- • **Diagnostic data** is improved
	- Logrec Summary Report now based on LOGDATAS
	- Hardware related Logrec reports are captured when I/O-related failing component
		- TYPE C CCH/CRW/SLH
		- TYPE H MIH MISSING INT. HANDLER
		- TYPE O OBR OUTBOARD RECORDS/UNIT CHECKS
		- TYPE X DPS
		- TYPE I IPL
		- TYPE E EOD END OF DAY

![](_page_40_Picture_0.jpeg)

![](_page_40_Picture_1.jpeg)

### Incident Log configuration

#### **CEAPRMxx**

```
SNAPSHOT(Y) HLQ(CEA) 
DUMPCAPTURETIME (SLIP(OPERLOG(00:30:00) LOGREC(01:00:00) LOGRECSUMMARY(04:00:00))
    DUMP(OPERLOG(00:30:00) LOGREC(01:00:00) LOGRECSUMMARY(04:00:00))
    ABEND(OPERLOG(00:30:00) LOGREC(01:00:00) LOGRECSUMMARY(04:00:00))
  ) 
COUNTRYCODE(xxx) BRANCH(xxx) 
STORAGE(STORCLAS(STANDARD))
```
- Requires Sysplex Dump Directory to be set up
- Automated diagnostic data capture assumes Operlog or SYSLOG(R12), and Logrec log streamsor Logrec data sets (R12)
	- Log Snapshots captured to DASD Log Streams
- Automatic Dump data set allocation recommended
- DAE recommended to be active
- AMATERSE in an APF authorized library
- System REXX used

![](_page_41_Picture_0.jpeg)

![](_page_41_Picture_1.jpeg)

### For more information on z/OSMF and Incident Log

- $\bullet$ z/OSMF Configuration Guide, SA38-0652
- $\bullet$ z/OSMF presentations delivered at this SHARE

### • z/OS Hot Topics

- August 2009 ("Simplification" issue)
	- An introduction to z/OSMF
	- An introduction to the z/OSMF Incident Log
	- Setting up Operlog and Logrec for z/OSMF Incident Log
	- Common Event Adapter
	- Using System Logger for z/OSMF
- August 2010
	- Easy as z/OSMF
	- A new look for z/OSMF
	- Enhancements to the z/OSMF Incident Log

![](_page_42_Picture_0.jpeg)

![](_page_42_Picture_1.jpeg)

### Related SHARE Sessions

![](_page_42_Picture_171.jpeg)

![](_page_43_Picture_0.jpeg)

![](_page_43_Picture_1.jpeg)

### **Summary**

Problem Determination Simplification

Built on z/OS's robust (and continually evolving) RAS technology

- > Predictive Failure Analysis
- **Example Diagnostics**<br>
and a material product of the Material Structure
- z/OSMF Incident Log
- **▶ Base Serviceability functions**

![](_page_43_Picture_9.jpeg)

<sup>प</sup>≫ Machine-speed understanding<br>™ Botter teoling to identify the cu ↓ Better tooling to identify the culprit<br>► Integrated Problem data managem **Whitegrated Problem data management<br>We Enables faster / cerrect recovery action**  $\%$  Enables faster / correct recovery actions